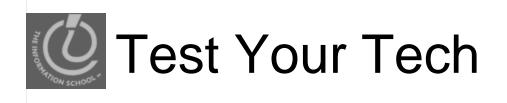

#### Navigation is:

- A. Following a series of links to locate specific information on the Web.
- в. Finding your uncle's mountain cabin in dense fog.
- c. Avoiding rush-hour traffic during the World Series.

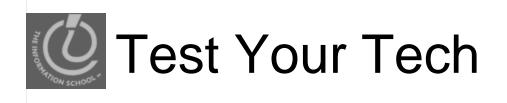

#### Navigation is:

- A. Following a series of links to locate specific information on the Web.
- в. Finding your uncle's mountain cabin in dense fog.
- c. Avoiding rush-hour traffic during the World Series.

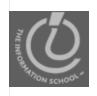

- Due Yesterday
  - Clicker registration
  - Send me an email if your clicker number changes
- Due by Today
  - Chapters 7 in Fluency
  - Labs 2 and 3
- Due Wednesday
  - HW2

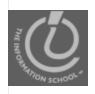

- Scores and correct/incorrect answers
  - Quiz 1. <u>Course Calendar</u> last Friday, Oct. 9, and the Homework column.
  - HW1. <u>Catalyst home page</u>, Homework 1 link.
    - Filter by clicking on WebQ and Participant.
    - Everyone got full credit for the number of labs question. ^\_^

#### Grades

• Catalyst Gradebook (participant).

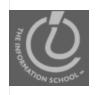

#### • Tidied up GoPost

- Moved any posts about vocabulary to new <u>Vocabulary</u>
- Moved posts about labs and homework to Lab questions
- Moved discussion of UW Internet Police to <u>Other/life/etc</u>
- Moved posts about errors in textbook to <u>Errors in textbook</u>

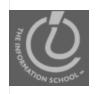

- Created a new discussion area for this week's topic,
   <u>Weekly Discussion 10/12 10/16</u>
  - Due Friday at 10pm
  - Posted the topic

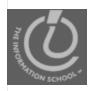

# This week's GoPost discussion

- Compare and contrast the Internet and the World Wide Web.
  - What do they have in common?
  - How are they different?
  - Which one is larger than the other?
  - What is their relationship?
  - What are the physical hardware devices on the Internet and how do they work?
  - What are the protocols that are used on the Internet?
  - Explain the different protocols.

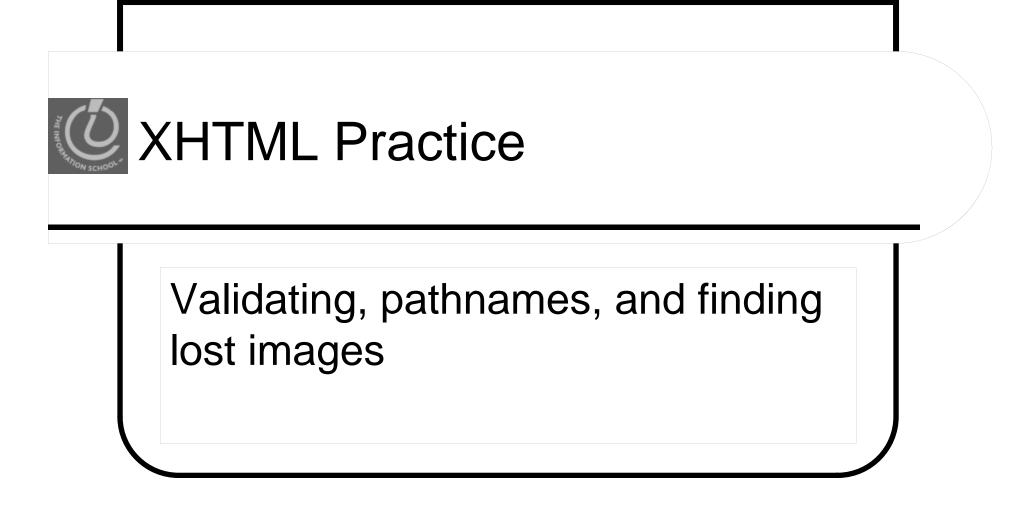

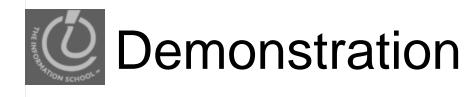

| C(Users/daciem/Documents)_MyWebSites(_FI100-09au/examples/Jecture6/tables.html - Notepad++                                                                                                    | Tables, Forms, and Images                                                                                   | - Mozilia Firefox                            |                               |  |
|----------------------------------------------------------------------------------------------------|----------------------------------------------------------------------------------------------------|----------------------------------------------|-------------------------------|--|
| File Edit Search View Format Language Settings Macro Run TextFX Plugins Window ? X                                                                                                    | Ele Edit View Higtory Bookmarks Yahool Iools Help                                                           |                                              |                               |  |
|                                                                                                    | 🕜 🖉 · C · X 🏠 💽 wzsiała grzewicze Mtps://faculty.washington.edu/daclem/FIT100/lecture6/tat 🏠 · 🔄 · Google 🖉 |                                              |                               |  |
| Elbarichtmil 🔒 tables html                                                                                                    | Most Visited @ devserv - Connect Student Web Teaching 🔠 Visio 340 100 IT for Teens, Tweens 501 502 503 **   |                                              |                               |  |
| 1 <td colspan="3" rowspan="2"></td>                                                                                                    |                                                                                                    |                                              |                               |  |
| <pre>2 chtml xmlns="http://www.w3.org/1999/xhtml"&gt;<br/>3 chead&gt;</pre>                                                                                                    |                                                                                                    |                                              |                               |  |
| 3 Cnead><br>4 (meta http-equiv="Content-Type" content="text/html; charset=utf-8" />                                                                                                    | and images X v                                                                                              |                                              |                               |  |
| 5                                                                                                    | Tables and Images                                                                                           |                                              |                               |  |
| 6 <title>Tables, Forms, and Images</title>                                                                                                    |                                                                                                    |                                              |                               |  |
| 7 Cobdy><br>8 <hi>Tables and Images</hi>                                                                                                    |                                                                                                    | 0                                            |                               |  |
| 9 (= Fix the image sources so the images show up.                                                                                                    | Fix the image sources so t                                                                                  | Fix the image sources so the images show up. |                               |  |
| <pre>10 11</pre>                                                                                                    |                                                                                                    |                                              |                               |  |
| 11 E <thead> 12 C</thead>                                                                                                    |                                                                                                    |                                              |                               |  |
|                                                                                                    | T Animale                                                                                                   |                                              | mak                           |  |
| NotePad++ (PC)                                                                                                    | Туре                                                                                                    | Type Animals                                 |                               |  |
| 15           16                                                                                                    |                                                                                                    |                                              |                               |  |
| 17 E Kthedy                                                                                                    |                                                                                                    | 1                                            | I                             |  |
| 18      tr>       10                                                                                                    | Domestic                                                                                                    | kitten (source: MS PowerPoint)               | puppy (source: MS PowerPoint) |  |
| 19 Cth>Domestic                                                                                                    |                                                                                                    |                                              |                               |  |
|                                                                                                    |                                                                                                    |                                              |                               |  |
|                                                                                                    | Wild                                                                                                    | tiger (source: MS PowerPoint)                | wolf (source: MS PowerPoint)  |  |
| <pre>23</pre>                                                                                                    |                                                                                                    |                                              |                               |  |
|                                                                                                    |                                                                                                    |                                              |                               |  |
|                                                                                                    | 1                                                                                                    |                                              |                               |  |
| 27 Ctd><br>28 ctd><br>28 cimg alt="tiger (source: MS PowerPoint)" src="images/tiger.PNG" width="335"                                                                                                    | 1                                                                                                    |                                              |                               |  |
| 29 Ctd>                                                                                                    | 1                                                                                                    |                                              |                               |  |
| <pre>ima alt="wolf_features: MS_PowerPointl" arc="images/fnllerosmenlf_non" widt" </pre>                                                                                                    | 1                                                                                                    |                                              |                               |  |
| HyperText nb char:1254 nb line: 35 Ln:13 Col: 30 Sel: 0 Dos\Windows ANSI INS                                                                                                    | 1                                                                                                    | Web Browse                                   | er i                          |  |
| 🕒 homer-sftp (profile) - SSH Tectia File Transfer                                                                                                    | 1                                                                                                    |                                              |                               |  |
| File Edit View Operation Window Help                                                                                                    | 1                                                                                                    |                                              |                               |  |
|                                                                                                    | 1                                                                                                    |                                              |                               |  |
| Quick Connect     Profiles                                                                                                    | 1                                                                                                    |                                              |                               |  |
| 2 Quoc connect in Profiles                                                                                                    | 1                                                                                                    |                                              |                               |  |
| Local Name / Sze Type Modified ^ Remote Name / Sze Type Modified ^                                                                                                    | 1                                                                                                    |                                              |                               |  |
| inotes File for 10/12/20191 notes Folder 10/12/2001                                                                                                    | 1                                                                                                    |                                              |                               |  |
| Likten.jpg 20,626 JPEG (no. 0712/2191 Likten.jpg 20,626 JPEG (ma. 10/12/2001 Likten.jpg 183,165 Adobe Fi. 10/12/2001 Likten.jpg 183,165 Adobe Fi. 10/12/2001 Likten.jp | 1                                                                                                    |                                              |                               |  |
| The puppy prog 183,165 Adobe Fi 10/12/20091 * The puppy prog 183,165 Adobe Fi 10/12/2009 *                                                                                                    | 1                                                                                                    |                                              |                               |  |
| Transfer Queue]                                                                                                    | × Find: team                                                                                                | 🖡 Next 🏦 Previous 🖉 Highlight all 📃 Match ca | tie .                         |  |
|                                                                                                    |                                                                                                    |                                              |                               |  |

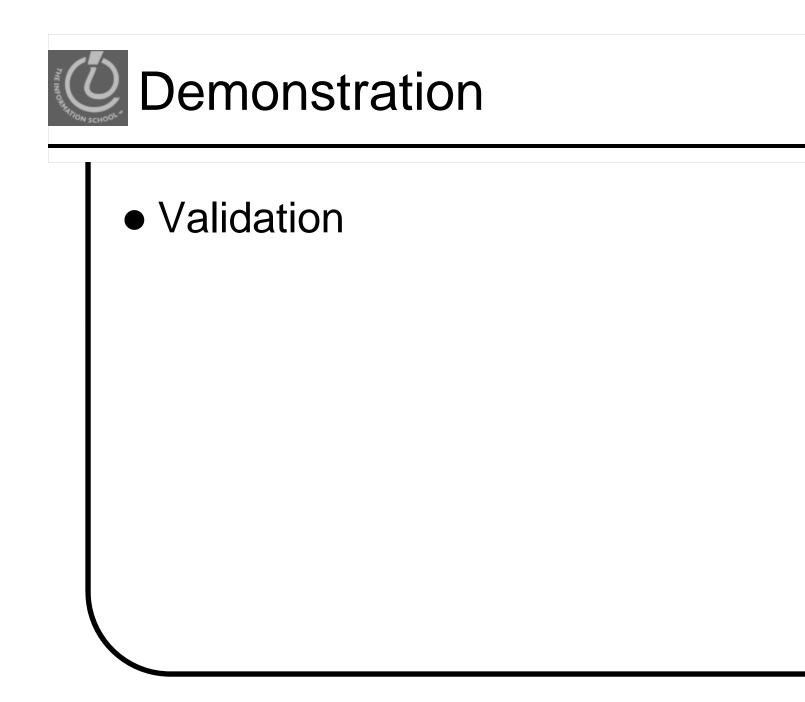